KARIBAN

## K400

**Veste softshell femme** 

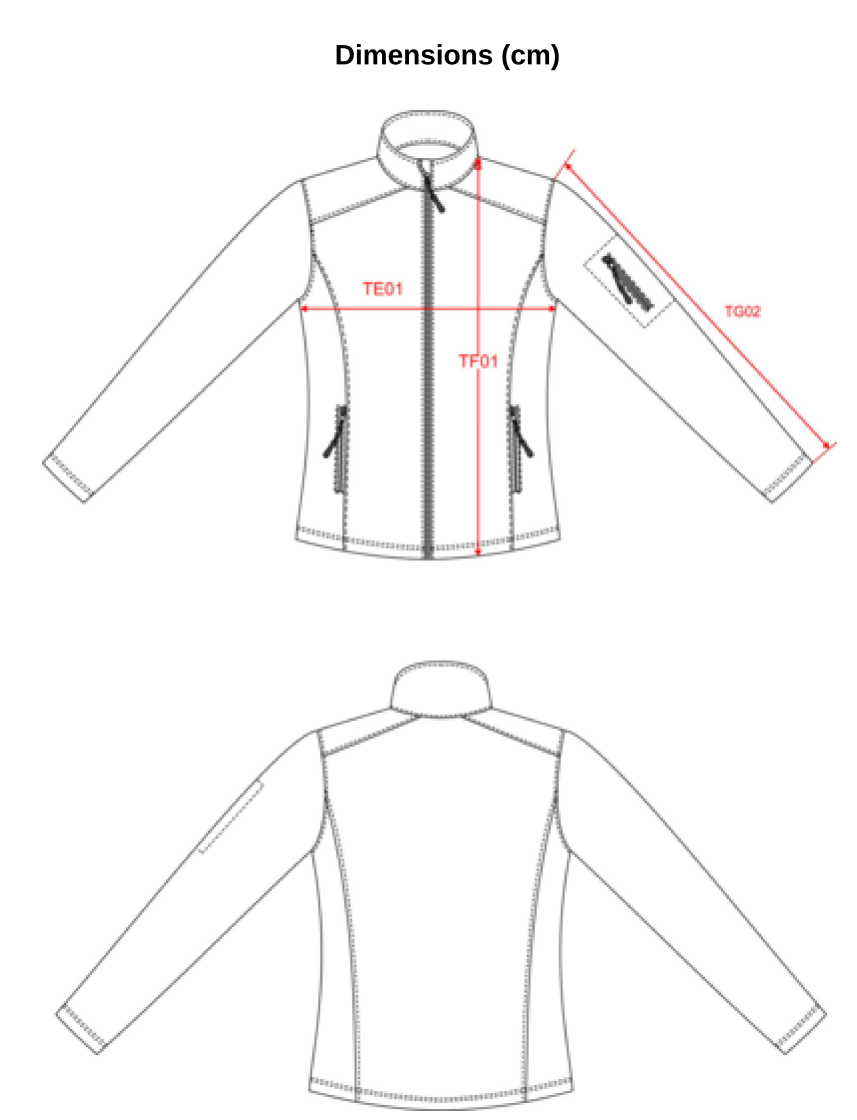

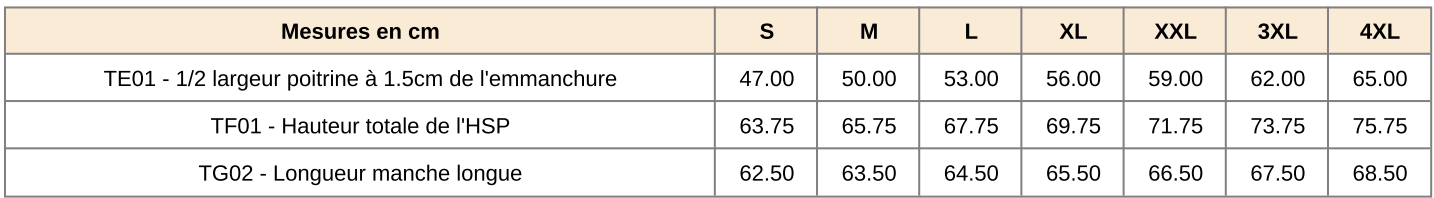